## Erledig ASrock Z77 Pro4-M kein Sound(ALC892)

Beitrag von derHackfan vom 1. November 2017, 20:18

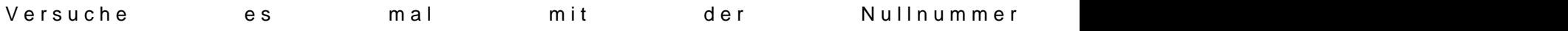